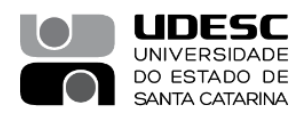

### **PROCESSO SELETIVO – 06/2023**

## **Área de Conhecimento: Biotecnologia, Cultura de Tecidos Vegetais, Propagação de Frutíferas**

## **RESULTADO FINAL PRELIMINAR**

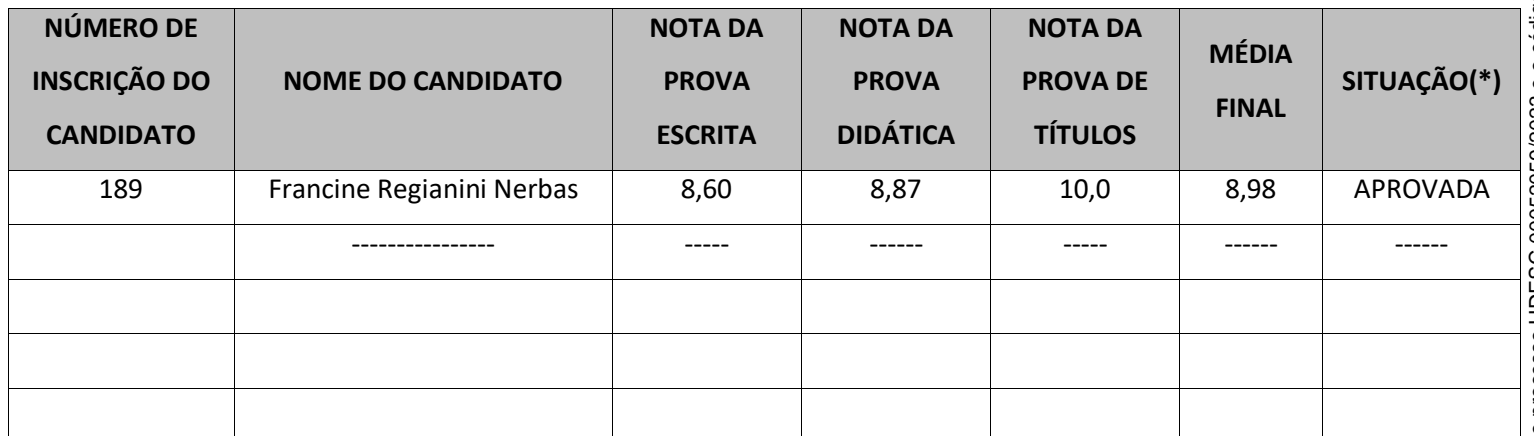

(\*)Situação: (A) Aprovado, Não Aprovado (NA), Não Compareceu (NC)

### **Membros da Banca:**

**\_\_\_\_\_\_\_\_\_\_\_\_\_\_\_\_\_\_\_\_\_\_\_\_\_\_\_\_\_ \_\_\_\_\_\_\_\_\_\_\_\_\_\_\_\_\_\_\_\_\_\_\_\_\_\_\_\_\_\_\_\_\_\_**

**Avaliador 1** Avaliador 2 **Aike Anneliese Kretzschmar Fábio Nascimento da Silva Presidente da Banca**

**Avaliador 3 Daiana Petry Rufato**

**\_\_\_\_\_\_\_\_\_\_\_\_\_\_\_\_\_\_\_\_\_\_\_\_\_\_\_\_\_**

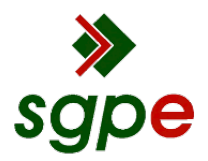

**Assinaturas do documento**

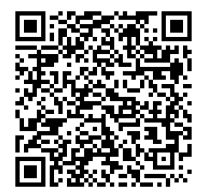

# Código para verificação: **K7AK8R74**

Este documento foi assinado digitalmente pelos seguintes signatários nas datas indicadas:

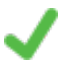

**AIKE ANNELIESE KRETZSCHMAR** (CPF: 481.XXX.289-XX) em 29/11/2023 às 15:37:59 Emitido por: "SGP-e", emitido em 30/03/2018 - 12:41:15 e válido até 30/03/2118 - 12:41:15. (Assinatura do sistema)

Para verificar a autenticidade desta cópia, acesse o link https://portal.sgpe.sea.sc.gov.br/portal-externo/conferenciadocumento/VURFU0NfMTIwMjJfMDAwNTIwNTlfNTIxMDlfMjAyM19LN0FLOFI3NA== ou o site https://portal.sgpe.sea.sc.gov.br/portal-externo e informe o processo **UDESC 00052059/2023** e o código **K7AK8R74** ou aponte a câmera para o QR Code presente nesta página para realizar a conferência.